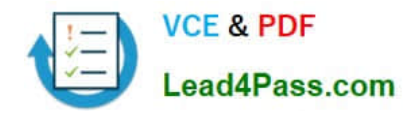

# **1Z0-531Q&As**

Oracle Essbase

## **Pass Oracle 1Z0-531 Exam with 100% Guarantee**

Free Download Real Questions & Answers **PDF** and **VCE** file from:

**https://www.lead4pass.com/1Z0-531.html**

100% Passing Guarantee 100% Money Back Assurance

Following Questions and Answers are all new published by Oracle Official Exam Center

**8 Instant Download After Purchase** 

**83 100% Money Back Guarantee** 

365 Days Free Update

800,000+ Satisfied Customers  $\epsilon$  or

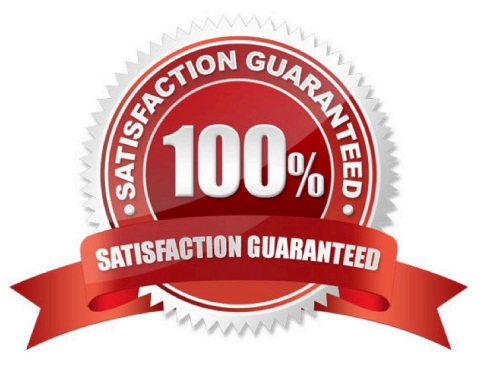

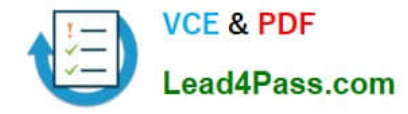

#### **QUESTION 1**

You are creating a MaxL script to log into the database, update a dimension, load data, and run a calculation. Identify the two true statements about creating this MaxL script.

A. A separate MaxL script is required for each step

B. The password must be hardcoded into the script when logging in.

C. IFERROR can be used in MaxL to handle errors after each statement, when triggered will skip to a subsequent statement

D. Variables for objects like server names, application names and database names can be used in a MaxL script to help with maintenance

Correct Answer: CD

C: iferror instructs the MaxL Shell to respond to an error in the previous statement by skipping subsequent statements, up to a certain location in the script that is defined by a label name. Goto forces the MaxL Shell to branch to a certain location in the script defined by a label name; goto is not dependent on the occurence of an error. Syntaxiferror LABELNAMEgoto LABELNAMEdefine label LABELNAME

D: In the MaxL Shell, you can use variables as placeholders for any data that is subject to change or that you refer to often; for example, the name of a computer, user names, and passwords. You can use variables in MaxL scripts as well as during interactive use of the shell. Using variables in MaxL scripts eliminates the need to create many customized scripts for each user, database, or host. Variables can be environment variables (for example, \$ARBORPATH, which references the directory Essbase is installed to), positional parameters (for example, \$1, \$2, etc.), or locally defined shell variables. All variables must begin with a \$ (dollar sign). Locally defined shell variables should be set without the dollar sign, but should be referenced with the dollar sign. Example: set A = val\_1; echo \$A; val\_1

Incorrect answer:

A MaxL cannot contain several steps.

Example:

login \$1 \$2;

import database sample.basic dimensions

from data\_file \\'C:\\data\\dimensions.txt\\'

using rules\_file \\'C:\\\\data\\rulesfile.rul\\'

on error append to \\'C:\\\\logs\\dimbuild.log\\';

iferror \\'dimbuildFailed\\';

import database sample.basic data from data\_file

"\$ARBORPATH\\app\\sample\\basic\\calcdat.txt"

on error abort;

define label \\'dimbuildFailed\\';

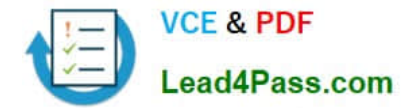

exit;

B: It is recommend that you encrypt the MaxL scripts that includes user names and password, but it is not required. Note: MAXL is an script language that we could use to manipulate essbase, we could use it to \* create or modify essbase applications or database or even outline \* create or modify dimension (e.g. add new member to the dimension) \* importing data into database \* execute calculation scripts. \* ...many more , actually most of the functionality that we use the graphic admin console to do could be done using maxl scripts.

MAXL script is only simple text that we could edit or write using the simple notepad . although admin console do provide an more easy editor for editing MAXL scripts.

#### **QUESTION 2**

Which two valid field headers could be assigned to the 5th column in this data file?

Duplicate Member Names is not enabled.

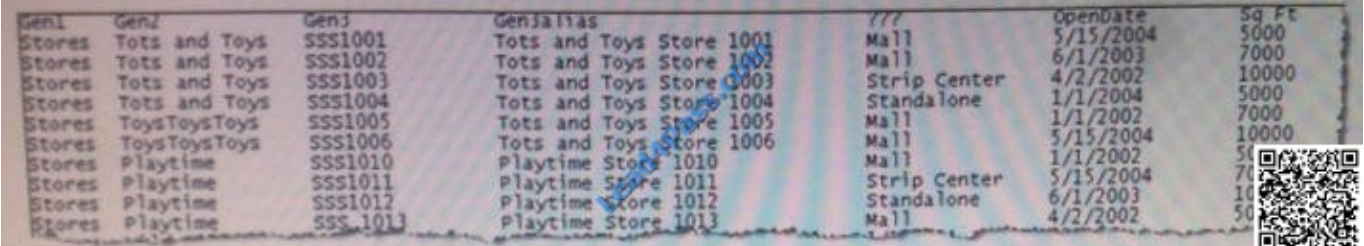

- A. Alias
- B. Attribute
- C. Generation-4
- D. UDA

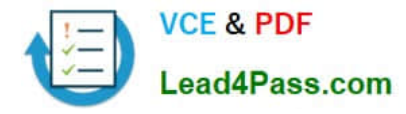

E. Property

Correct Answer: AC

A: Regarding Table Aliases: You can assign one or more alternate names, or aliases, to Planning Account, Currency, Entity, Scenario, Period, Version, Year, and user-defined dimension members. Aliases provide the ability to create unique sets of identifiers when working with dimensions and members. Planning allows up to 10 aliases per dimension member, including the default alias.

C: The terms "generation" and "level" denote the distance from either the "root" or the "leaves" of the dimension. Thus, you can determine the location of any member within a database tree. You can also specify relationships between groups of related members. Generations specify the distance of members from the root of their dimension. All members in a database that are the same number of branches from their root have the same generation number. The dimension is generation 1, its children are generation 2, and so on. Levels measure the number of branches between a member and the lowest member below it, that is, the number of branches between a member and the "leaf" of its hierarchy within the database structure. Level 0 specifies the bottom-most members of a dimension and thus provides ready access to the raw data stored in a database. Leaf members are level 0, then their parents are level 1, and so on up the hierarchy. You might note that when all sibling members have the same generation number but not necessarily the same level number. For example, the members in this hierarchy: Dim1 m11 m111 m112 m12 m121 m122 m13

have the following generation and level numbers: Dim1 Gen 1, Level 2 m11 Gen 2, Level 1 m111 Gen 3, Level 0 m112 Gen 3, Level 0 m12 Gen 2, Level 1 m121 Gen 3, Level 0 m122 Gen 3, Level 0 m13 Gen 2, Level 0

Incorrect answer:

B: Attributes let you add another level of granularity to your data. You create attributes for a dimension when you want to group its members according to the same criterion. You then create attribute values for each attribute, which are assigned to dimension members.

D: You can use user-defined attributes (UDAs)--words or phrases describing a particular characteristic of members--within calc scripts, member formulas, and reports so that they return lists of members associated with the specified UDA. For example, say you have a Product dimension with various product members. s. You could create a UDA called New Products and base certain calculations only on new products.

#### **QUESTION 3**

You should back up the following three for ASO.

- A. Hyperion\_Home \common
- B. Essbaseinstallfolder\bin
- C. ARBORPATH \app\appname
- D. Essbaseinstallfolder \locale
- E. Essbase.sec
- F. Essbase.cfg

Correct Answer: CEF

C: The application directory should be backup up. BAckups for ASO File system backups are the best method for aggregate storage databases. To backup an ASO database, 9.1. Stop the application. 9.2. Using the File system to back up the arborpath\app\appname

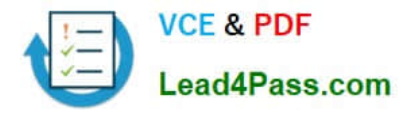

- E: essbase.sec\* -- Essbase security file
- F: essbase.cfg -- Essbase Server configuration file

#### **QUESTION 4**

Which two are Essbase components?

- A. Essbase server
- B. Administration services
- C. C API
- D. Web Analysis
- E. Financial reporting
- Correct Answer: AB

Incorrect answer:

C API is not a component of Essbase.

Web analysis and Financial reporting are both parts of Hyperion, not Essbase.

#### **QUESTION 5**

The data block density for a particular BSO database is between 10% and 90%, and data values within the block do not consecutively repeat. Which type of compression would be most appropriate to use?

- A. Bitmap
- B. RLE
- C. ZLIB
- D. No compression required

Correct Answer: A

Bitmap is good for non-repeating data. It will use Bitmap or IVP (Index Value Pair).

Note: Bitmap compression, the default. Essbase stores only non-missing values anduses a bitmapping scheme. A bitmap uses one bit for each cell in the data block, whether the cell value is missing or non- missing. When a data block is not compressed, Essbase uses 8 bytes to store every non-missing cell. In most cases, bitmap compression conserves disk space more efficiently. However, much depends on the configuration of the data.

[1Z0-531 PDF Dumps](https://www.lead4pass.com/1Z0-531.html) [1Z0-531 VCE Dumps](https://www.lead4pass.com/1Z0-531.html) [1Z0-531 Study Guide](https://www.lead4pass.com/1Z0-531.html)

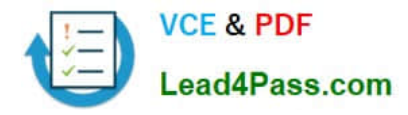

To Read the Whole Q&As, please purchase the Complete Version from Our website.

## **Try our product !**

100% Guaranteed Success 100% Money Back Guarantee 365 Days Free Update Instant Download After Purchase 24x7 Customer Support Average 99.9% Success Rate More than 800,000 Satisfied Customers Worldwide Multi-Platform capabilities - Windows, Mac, Android, iPhone, iPod, iPad, Kindle

We provide exam PDF and VCE of Cisco, Microsoft, IBM, CompTIA, Oracle and other IT Certifications. You can view Vendor list of All Certification Exams offered:

#### https://www.lead4pass.com/allproducts

### **Need Help**

Please provide as much detail as possible so we can best assist you. To update a previously submitted ticket:

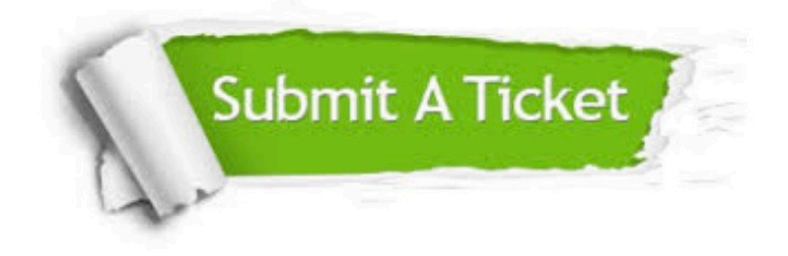

#### **One Year Free Update**

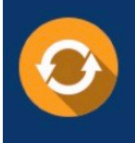

Free update is available within One fear after your purchase. After One Year, you will get 50% discounts for updating. And we are proud to .<br>poast a 24/7 efficient Customer Support system via Email

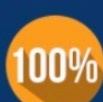

**Money Back Guarantee** 

To ensure that you are spending on quality products, we provide 100% money back guarantee for 30 days from the date of purchase

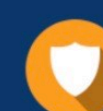

#### **Security & Privacy**

We respect customer privacy. We use McAfee's security service to provide you with utmost security for vour personal information & peace of mind.

Any charges made through this site will appear as Global Simulators Limited. All trademarks are the property of their respective owners. Copyright © lead4pass, All Rights Reserved.